## Zadání pro krajská kola – webová aplikace

## **Bodování**

Pokud není pro formátování použito kaskádových stylů, ale např. elementu *<font>* nebo atributu *width*, odečtěte 1 bod tam, kde je uvedeno použití CSS.

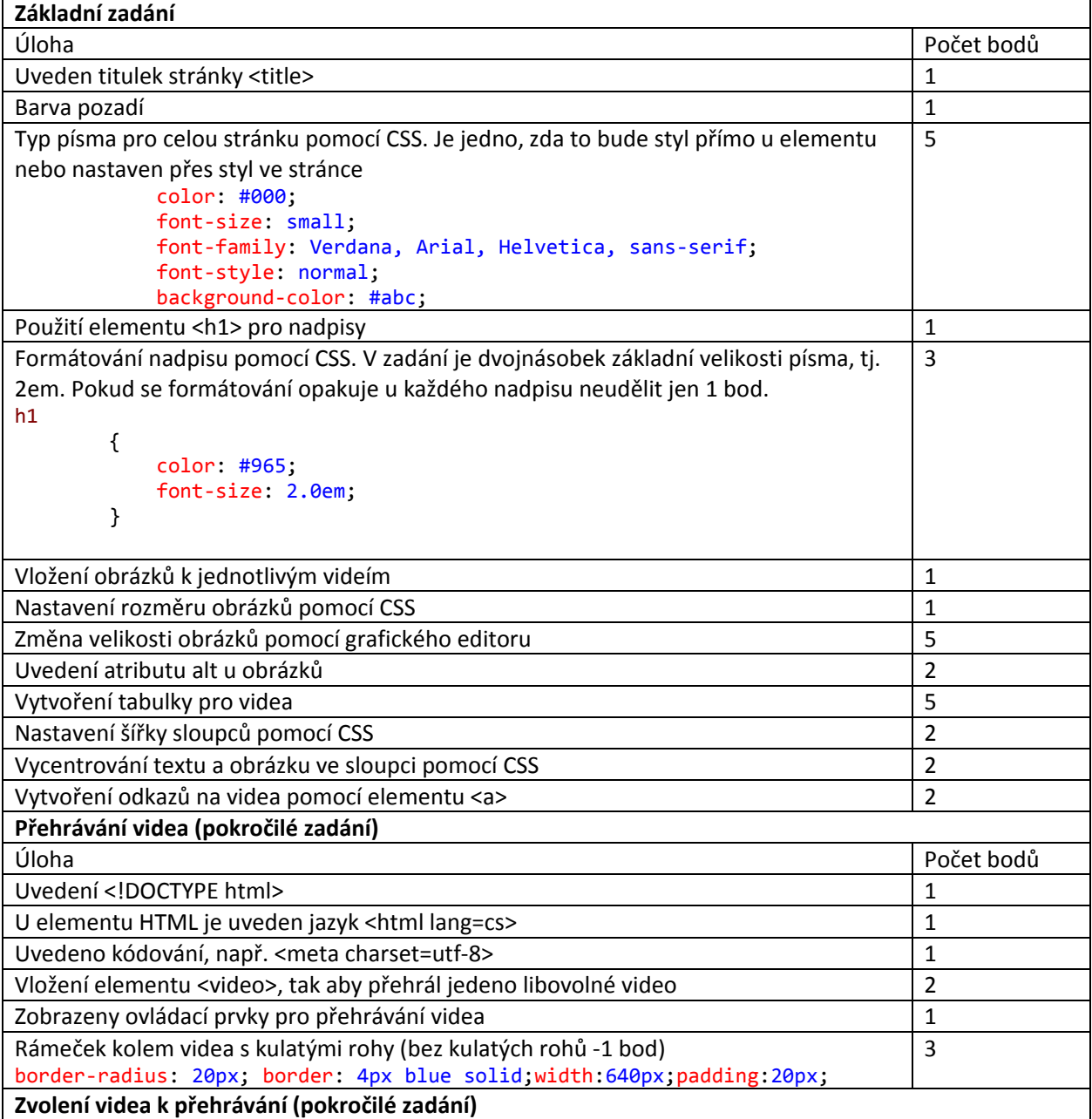

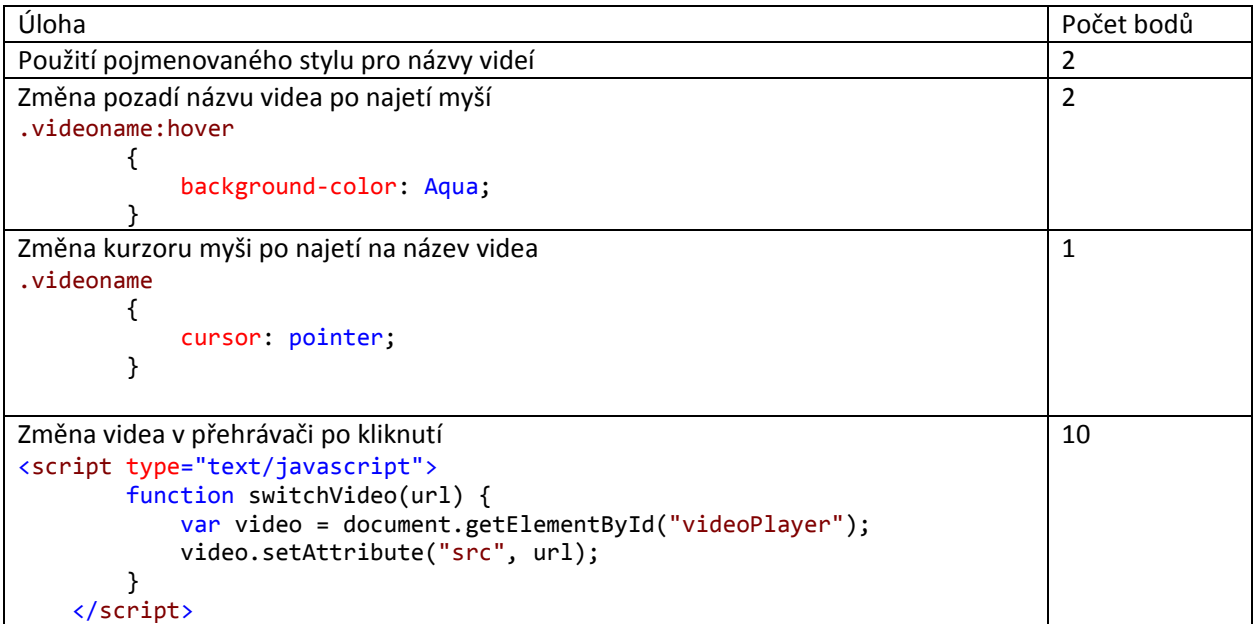